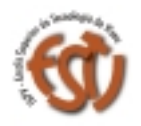

ESCOLA SUPERIOR DE TECNOLOGIA

Departamento de Inform

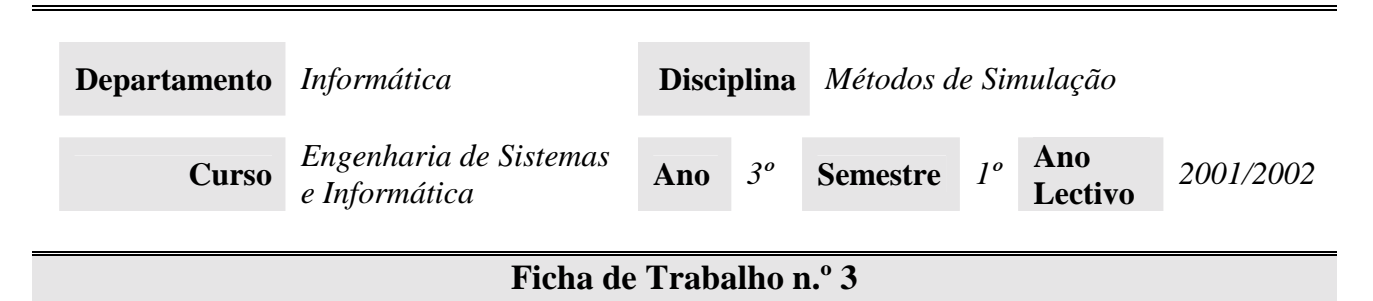

## **Objectivo:** Ficheiros em Perl.

- 1. Faça download do ficheiro ms1.txt da página web da disciplina e coloque-a na sua directoria de trabalho. Escreva uma programa em Perl que verifique se o ficheiro está na mesma directoria do programa, escrevendo uma mensagem apropriada no ecrã (utilizar o teste –f <filename>)
- 2. Escreva um programa em Perl que abra o ficheiro para leitura e apresente uma mensagem de erro se o ficheiro não for encontrado e termine imediatamente (utilizar a instrução die). Não se esqueça de fechar o ficheiro se não tiverem ocorrido erros.
- 3. Rescreva o programa anterior adicionando à mensagem de erro de abertura do ficheiro o nome do programa e a razão do erro (utilizar as variáveis \$0 e \$!).
- 4. Utilize o programa anterior para ler o conteúdo do ficheiro ms1.txt para uma lista. O programa deve dizer quantas linhas tem o ficheiros.
- 5. O ficheiro sm1.txt contém informação acerca de alunos de uma disciplina, incluindo o número mecanográfico, o nome, da nota à disciplina e a época em que cada aluno passou à disciplina. Descubra a formatação do ficheiro e escreva um programa em Perl que determine:
	- · A média das notas;
	- · O nome do aluno que teve a melhor nota e a respectiva nota;
	- · O número de alunos aprovados;
	- · O número de alunos reprovados;
	- · O número de alunos que passaram na época normal;
	- · A taxa de aprovação em relação aos alunos que se submeteram pelo menos a uma prova.

**NOTA**: poderá ter que alterar o conteúdo do ficheiro para testar todas funcionalidades pedidas.

- 6. Faça download do ficheiro log.zip da página web da disciplina. Ao descomprimí-lo, irá encontrar uma directoria chamada log. Dentro dessa directoria estão vários ficheiros de *log*  retirados de um servidor *web*. Escreva um programa em Perl que analise os ficheiros de *log* e apresente um relatório de acordo com a *flag* recebida na linha de comando:
	- · -pages n: O *ranking* das n páginas mais vistas, por ordem decrescente;
	- · -images n: O *ranking* das n imagens (*gif* ou *jpeg*) mais vistos, por ordem decrescente;
	- · -ip n: O *ranking* dos n IPs que mais visitaram o *web site*;
	- · -times: Uma lista de tempos entre visitas.

## Exemplos:

```
c:\> perl al.pl –pages 100 *.log
c:\> perl al.pl –images 20 *.log
c:\rightarrow perl al.pl -ip 50 *.log
c:\> perl al.pl –times *.log
```